## **MicroStation** CONNECT Edition

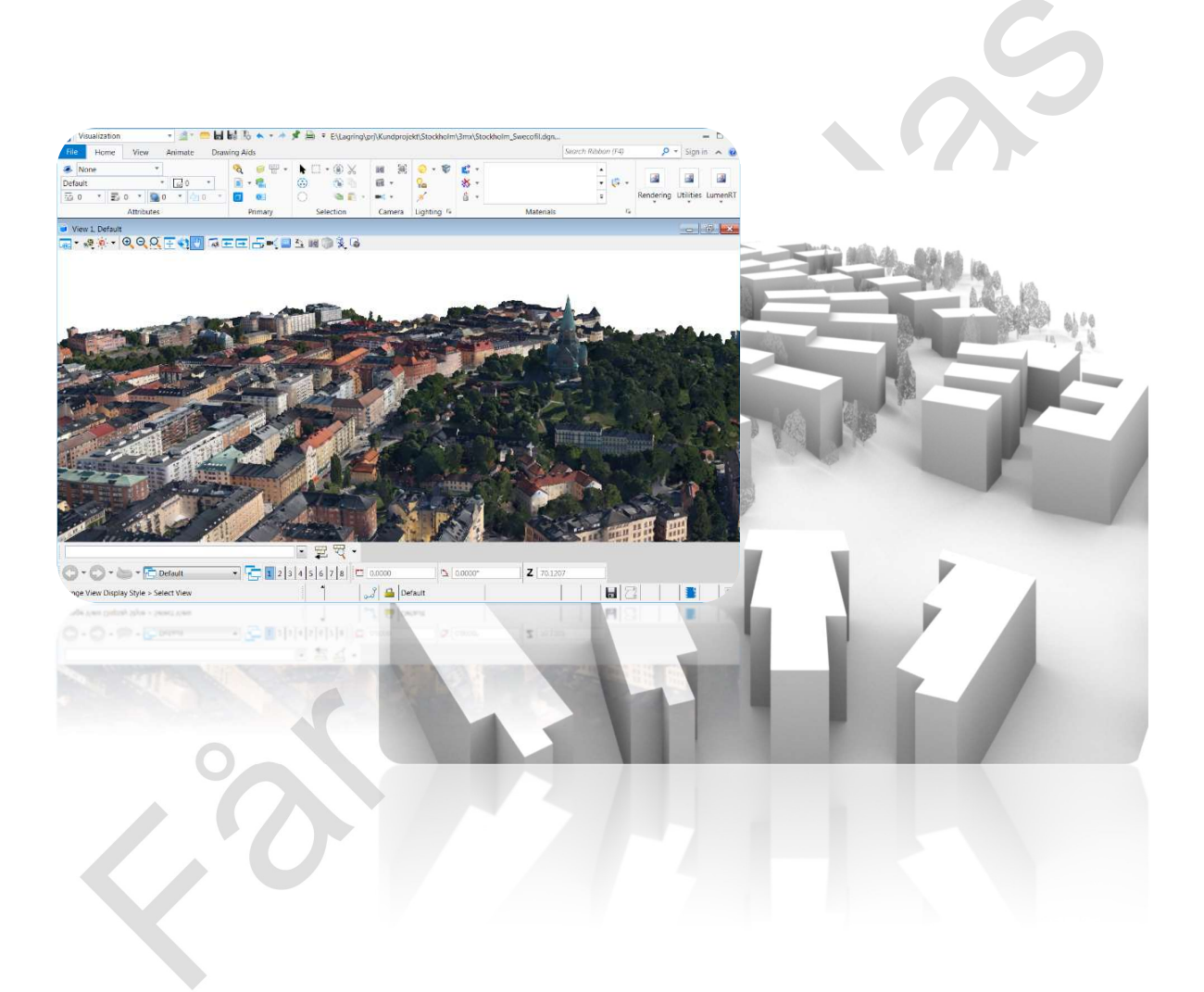

## **Grundkurs**

Får ej spridas. Endast för kursdeltagare.

MicroStation CONNECT Edition Grundkurs, 2022-02-25

© copyright Surell Consulting ab, 2019

Ringduvevägen 13, 132 47 Saltsjö-Boo surell consulting ab e-post: consulting@surell.se, web: www.surell.se

## Innehåll

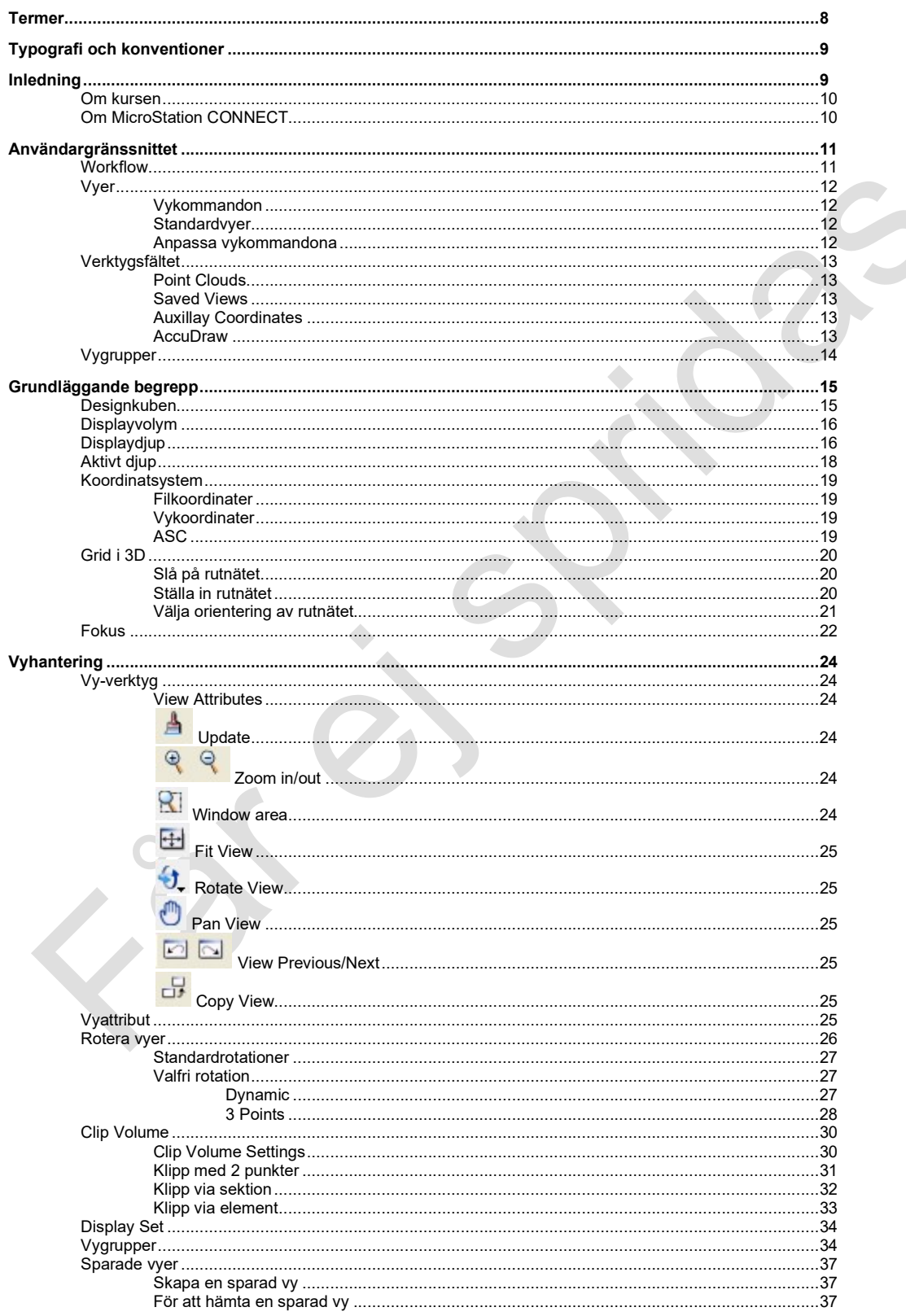

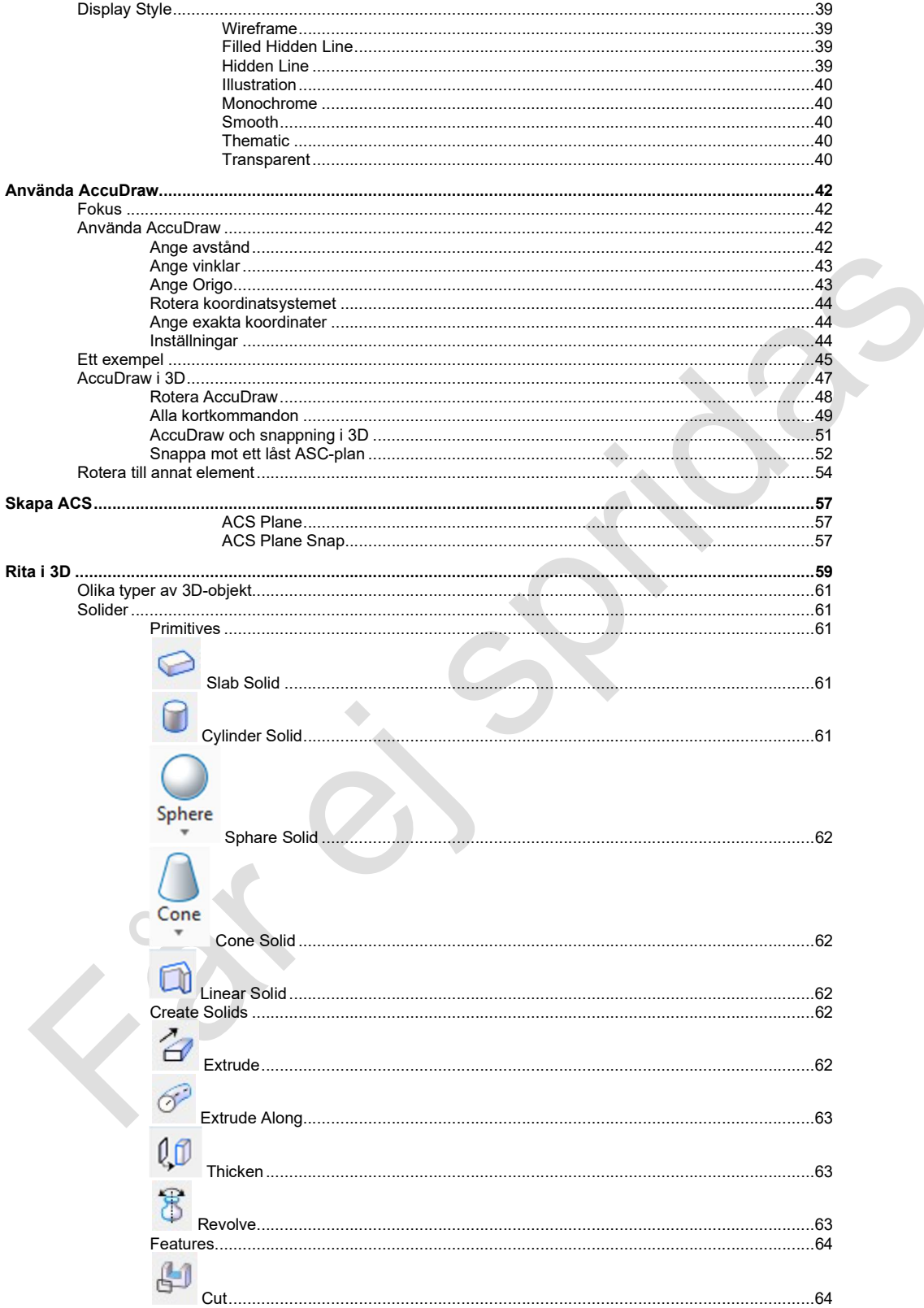

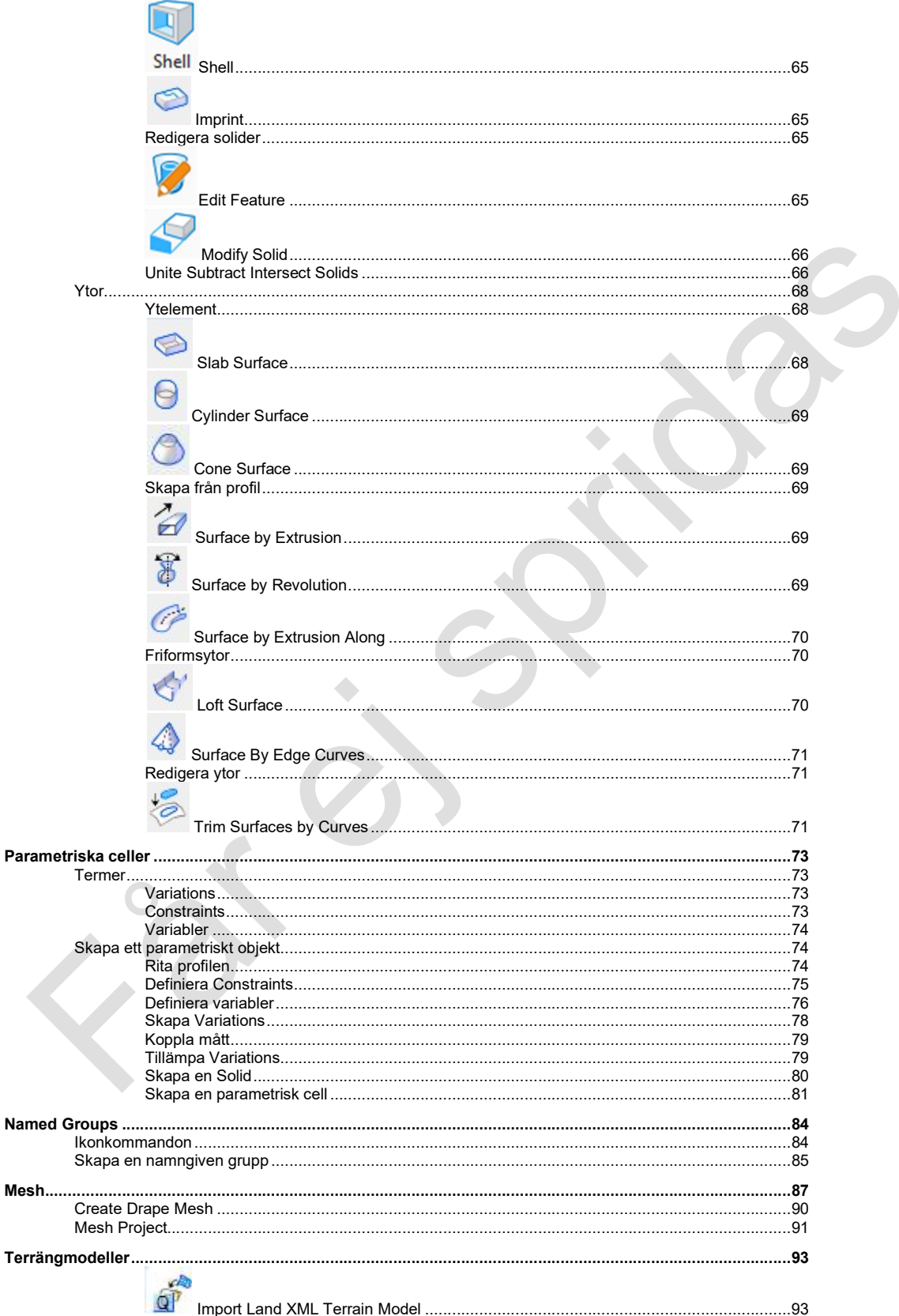

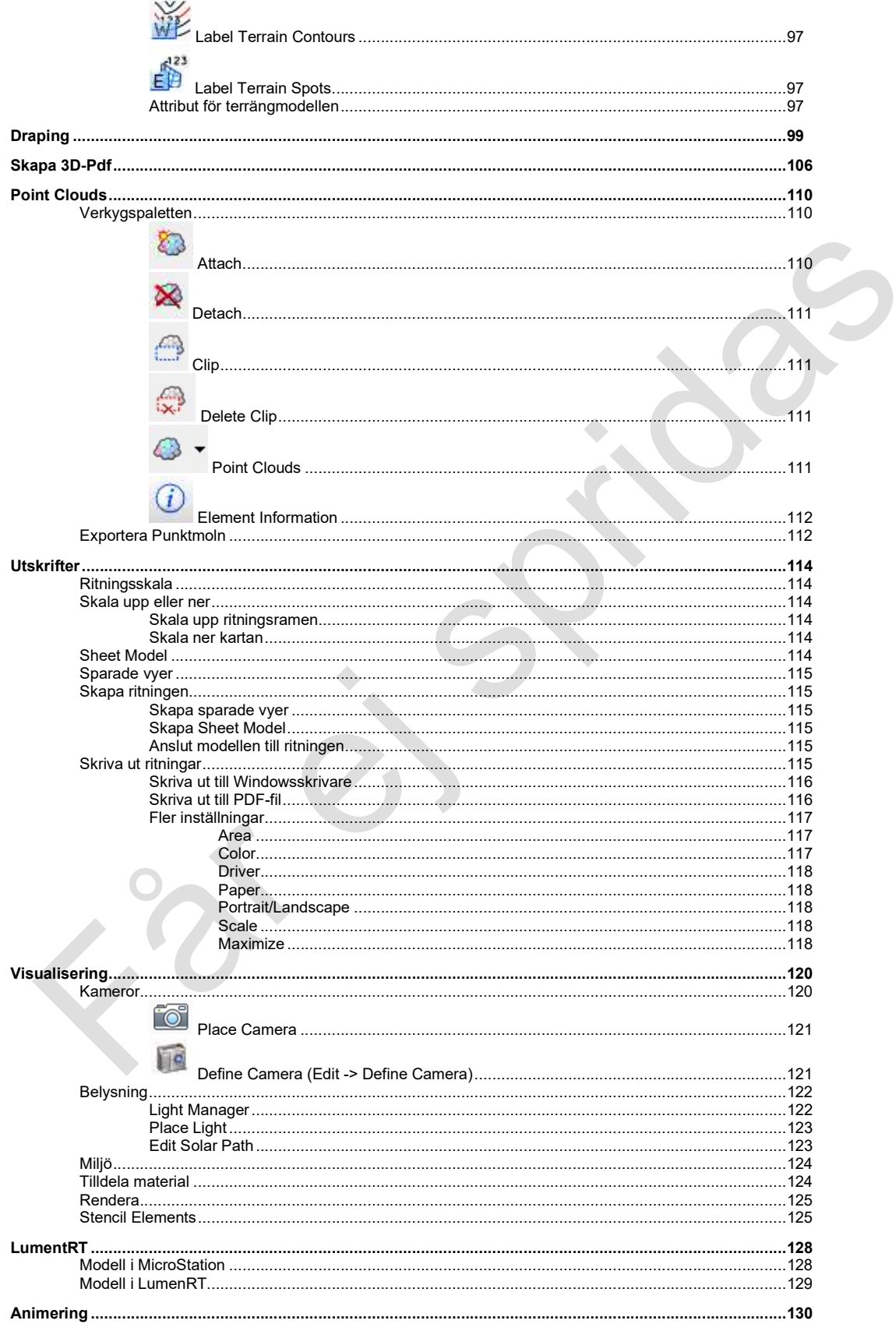

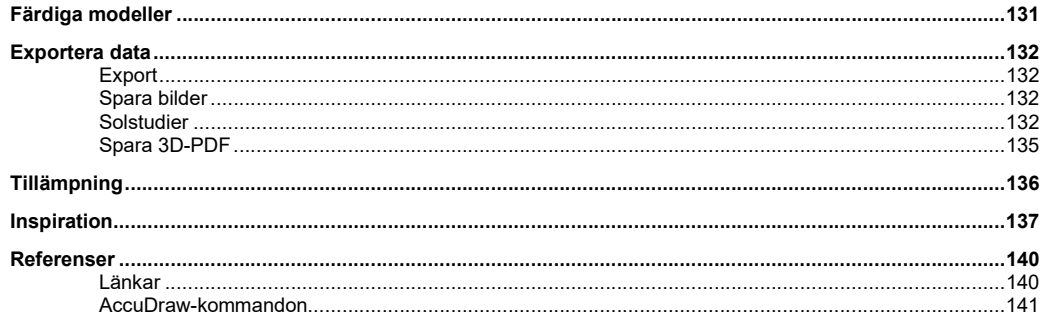